## **System Installation**

## Head Node (jetson.ncsa.illinois.edu)

Update with JetPack

mount /home to be on SSD

expose /home for NFS mount on the compute nodes. In /etc/exports add this:

```
/home 141.142.33.55(rw,sync,no_subtree_check)
```
## Compute Nodes (jetson01-07.ncsa.illinois.edu)

cd NVIDIA-INSTALLER; sudo ./installer.sh; sudo reboot

Connect to network and activate at netact.ncsa.illinois.edu

Update with JetPack

do not deploy samples!

Change passwords for ubuntu and root

Change host name: edit /etc/hostname

sudo apt-get upgrade

reboot

mount /home from the head node (jetson)

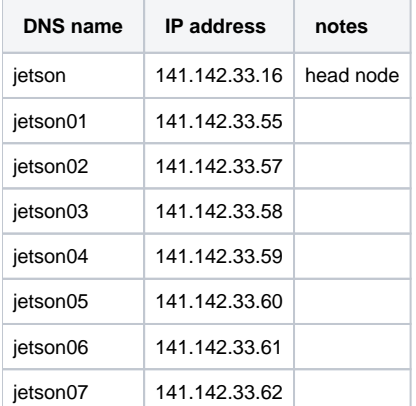